### **МИНОБРНАУКИ РОССИИ**

Федеральное государственное бюджетное образовательное учреждение высшего образования

### **«РОССИЙСКИЙ ГОСУДАРСТВЕННЫЙГУМАНИТАРНЫЙ УНИВЕРСИТЕТ» (РГГУ)**

### ИНСТИТУТ ЭКОНОМИКИ, УПРАВЛЕНИЯ И ПРАВА

### ФАКУЛЬТЕТ УПРАВЛЕНИЯ

КАФЕДРА МОДЕЛИРОВАНИя В ЭКОНОМИКЕ И УПРАВЛЕНИИ

# **Технологии проведения презентаций**

РАБОЧАЯ ПРОГРАММА ДИСЦИПЛИНЫ

 Направление 38.03.03 – Управление персоналом Направленность «Управление персоналом в международных организациях»

Уровень высшего образования: бакалавриат

Форма обучения: очная, очно-заочная

РПД адаптирована для лиц с ограниченными возможностями здоровья и инвалидов

Москва 2022

## **Технологии проведения презентаций**

Рабочая программа дисциплины

Составитель: канд. филол. наук, доцент *А.В.Муромцева*

Ответственный редактор: канд. техн. наук, профессор *В.В. Муромцев*

УТВЕРЖДЕНО Протокол заседания кафедры

№ от

#### 3

#### **ОГЛАВЛЕНИЕ**

1. Пояснительная записка

1.1 Цель и задачи дисциплины

1.2. Перечень планируемых результатов обучения по дисциплине, соотнесенных с индикаторами достижения компетенций

1.3. Место дисциплины в структуре образовательной программы

2. .Структура дисциплины

3. Содержание дисциплины

4. Образовательные технологии

5. Оценка планируемых результатов обучения

5.1. Система оценивания

5.2.Критерии выставления оценок

5.3.Оценочные средства для текущего контроля успеваемости, промежуточной аттестации обучающихся по дисциплине

6. Учебно-методическое и информационное обеспечение дисциплины

6.1. Список источников и литературы

6.2. Перечень ресурсов информационно-телекоммуникационной сети «Интернет»

6.3 Профессиональные базы данных и информационно-справочные системы

7. Материально-техническое обеспечение дисциплины

8. Обеспечение образовательного процесса для лиц с ограниченными возможностями здоровья и инвалидов

9. Методические материалы

9.1. Планы семинарских занятий

9.2. Методические рекомендации по подготовке письменных работ

9.3 Иные материалы

Приложение 1. Аннотация рабочей программы дисциплины

# **1. ПОЯСНИТЕЛЬНАЯ ЗАПИСКА**

### **1.1. ЦЕЛЬ И ЗАДАЧИ ДИСЦИПЛИНЫ**

*Цель дисциплины:* подготовить специалиста, владеющего современными навыками наглядного предоставления информации.

*Задачи дисциплины:*

- показать целостную картину применения презентаций в сфере предоставления информации для дальнейшей профессиональной деятельности студентов;

- сформировать у студентов представление о различных наглядных формах подачи информации;

- показать механизмы воздействия презентаций на людей;

- сформировать у студентов навыки расположения текста, графики, рисунков и других объектов на слайдах, для наилучшего восприятия зрителем;

- показать возможности различных видов презентаций, особенно презентаций, сопровождающих докладчика;

- выработать у студентов навыки практического владения основами наглядного предоставления информации.

### **1.2. Перечень планируемых результатов обучения по дисциплине, соотнесенных с индикаторами достижения компетенций**

Дисциплина направлена на формирование следующих *компетенций:*

УК – 3 – Способность осуществлять социальное взаимодействие и реализовывать свою роль в команде.

УК-3.2 - Эффективное взаимодействие с членами команды; участие в обмене информацией, знаниями и опытом; содействие презентации результатов работы команды; соблюдает этические нормы взаимодействия.

В результате освоения дисциплины обучающийся должен демонстрировать *результаты образования*, представленные в таб.1

Таблица 1

Результаты обучения дисциплине «*Технология проведения презентаций*»

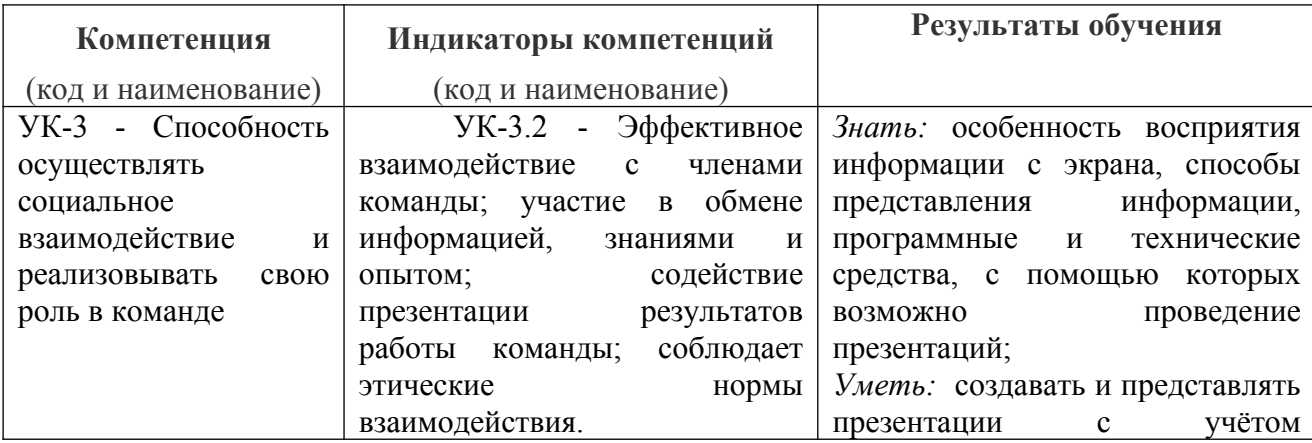

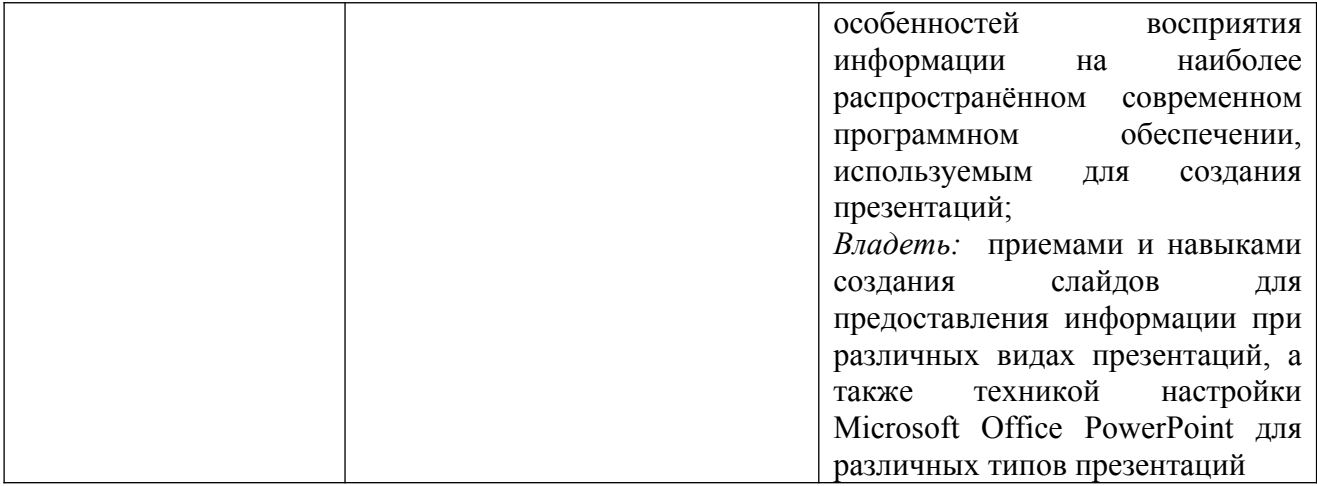

#### **1.3. МЕСТО ДИСЦИПЛИНЫ В СТРУКТУРЕ ОБРАЗОВАТЕЛЬНОЙ ПРОГРАММЫ**

Дисциплина «*Технологии проведения презентаций*» является факультативом и относится к вариативной части учебного плана образовательной программы по направлению подготовки 38.03.03 «Управление персоналом», бакалавриат.

На этой дисциплине базируются такие предметы как:

- *Основы теории управления*
- *Документационное обеспечение управления персоналом*
- *Руководство и лидерство*
- *Деловые коммуникации*
- *Технологии командообразования*
- *Технологии ведения переговоров*

#### **2. Структура дисциплины**

Общая трудоёмкость дисциплины составляет 2 з.е., 72 академических часа (ов).

#### **Структура дисциплины для очной формы обучения**

Объем дисциплины в форме контактной работы обучающихся с педагогическими работниками и (или) лицами, привлекаемыми к реализации образовательной программы на иных условиях, при проведении учебных занятий:

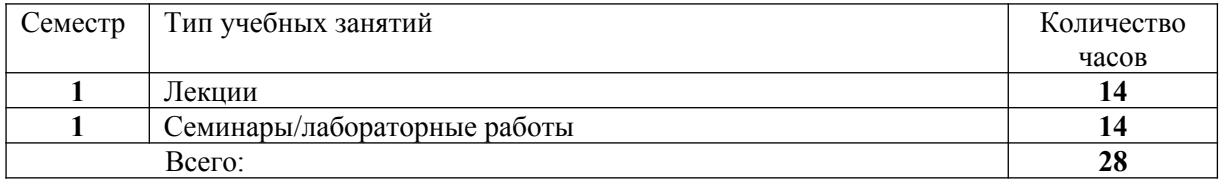

Объем дисциплины (модуля) в форме самостоятельной работы обучающихся составляет 44 академических часа(ов).

#### **Структура дисциплины для очно-заочной формы обучения**

Объем дисциплины в форме контактной работы обучающихся с педагогическими работниками и (или) лицами, привлекаемыми к реализации образовательной программы на иных условиях, при проведении учебных занятий:

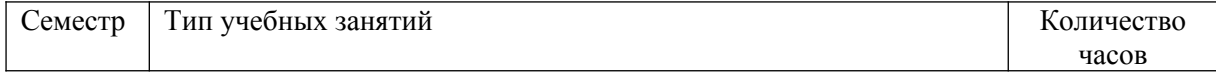

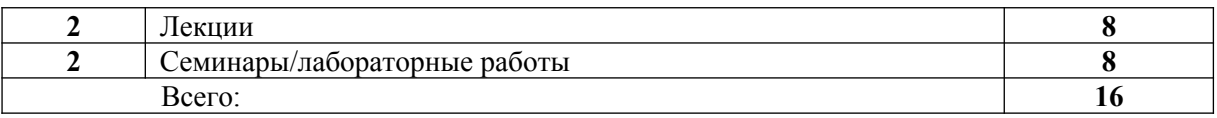

Объем дисциплины (модуля) в форме самостоятельной работы обучающихся составляет 56 академических часа(ов).

### **3. СОДЕРЖАНИЕ ДИСЦИПЛИНЫ**

Дисциплина «*Технологии проведения презентаций*» представлена с разбивкой на пять тем. Все темы объединены единым подходом к рассматриваемой проблеме и дают целостную картину процесса и воспроизведения презентаций, а также влияние их на людей. Этот курс, начиная с первой и до конца последней темы, знакомит с созданием мультимедиа-презентации от замысла до её демонстрации. Первые три темы касаются всех типов презентаций и рассматриваются в едином ключе. Последние две темы посвящены самому сложному виду презентаций – презентациям, сопровождаемым докладчиком. В них подробно рассмотрены принципы их построения, организации, технологии подготовки и проведения.

# **Тема 1. КЛАССИФИКАЦИЯ ПРЕЗЕНТАЦИЙ. ПРИНЦИПЫ РАЗВИТИЯ ПРЕЗЕНТАЦИЙ.**

История возникновения презентаций. Классификация презентаций. Способы предоставления презентаций. Способы переноса и тиражирования различных презентаций. Подготовка к проведению презентаций. Программы для проведения презентаций. Принципы развития презентаций.

### **Тема 2. ВОСПРИЯТИЕ ИНФОРМАЦИИ НА ЭКРАНЕ**.

Элементы графического дизайна. Правила размещения графических объектов на слайдах. Основные требования к тексту, графическим элементам, рисункам и фону. Воздействие цвета на человека. Использование цвета для фона и текста. Восприятие информации на экране. Звуковые и ароматические эффекты, используемые при презентациях.

# **Тема 3. ПРОГРАММЫ ДЛЯ СОЗДАНИЯ ПРЕЗЕНТАЦИЙ.**

Программы, входящие в состав поставляемого пакета Microsoft Office для создания презентаций. Их назначения, особенности работы с ними.

Программы Macromedia Flash и Macromedia Director. Их назначения, особенности работы с ними. Другие программы для создания презентаций.

# **Тема 4. ЛИНЕЙНЫЕ ПРЕЗЕНТАЦИИ.**

Виды линейных презентаций. Постановочная часть презентации, в которой выступающий является организатором. Роли выступающего. Правила проведения линейных презентаций. Подготовка к выступлению: начало презентации, составные части презентации, баланс времени, ответы на вопросы.

# **Тема 5. ФАКТОРЫ, ВЛИЯЮЩИЕ НА УСПЕШНСТЬ ПРОВЕДЕНИЯ ЛИНЕЙНЫХ ПРЕЗЕНТАЦИЙ.**

Невербальные и паравербальные компоненты общения, используемые при проведении линейных презентаций: движения (лица, рук, перемещения по залу, пластика позы), внешний вид, характеристики речи. Другие факторы, влияющие на успешность проведения линейных презентаций. Этапы репетиции презентации.

# **4. ОБРАЗОВАТЕЛЬНЫЕ ТЕХНОЛОГИИ**

Для проведения учебных занятий по дисциплине используются различные образовательные технологии. Для организации учебного процесса может быть использовано электронное обучение и (или) дистанционные образовательные технологии.

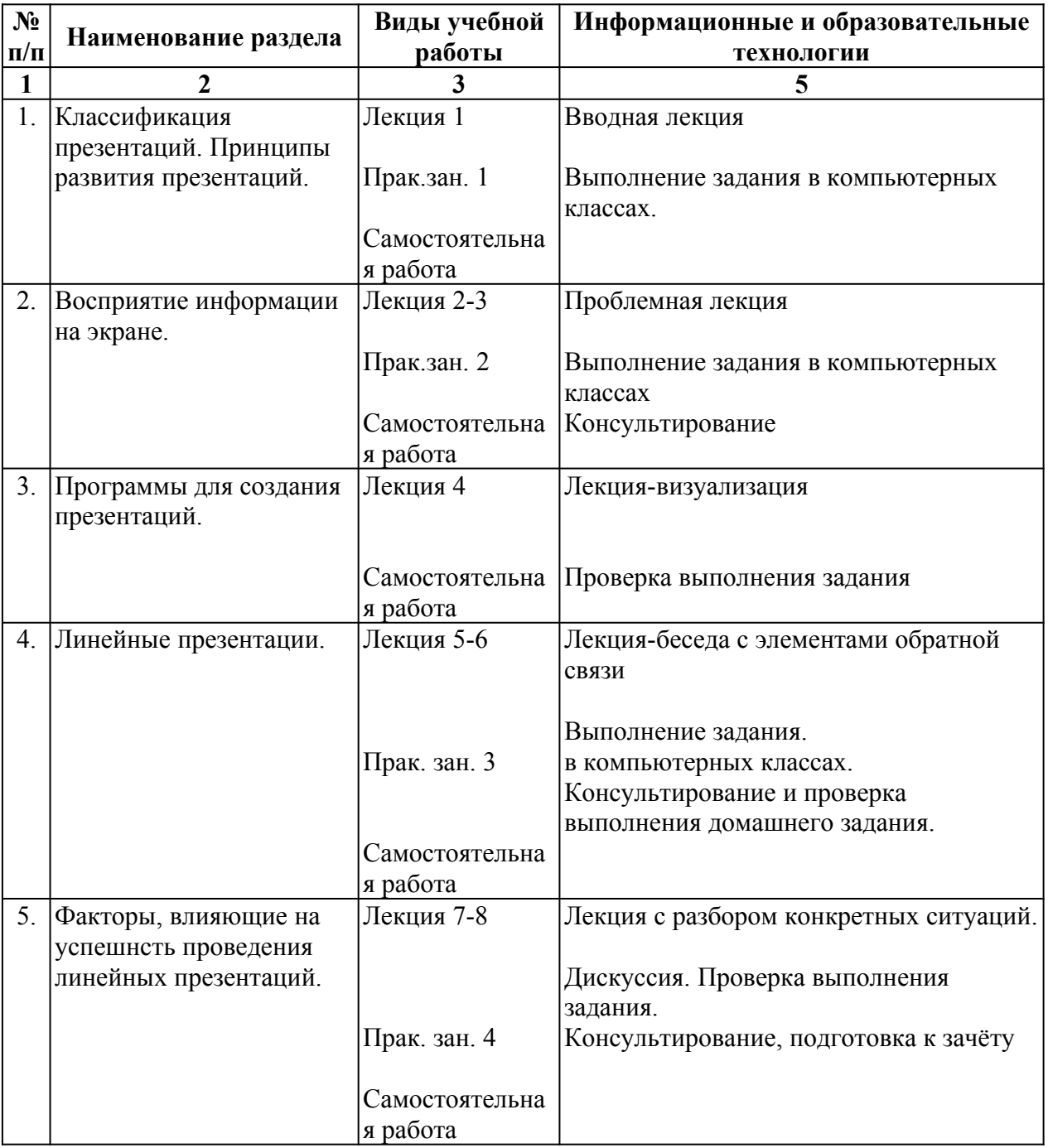

# **5. ОЦЕНКА ПЛАНИРУЕМЫХ РЕЗУЛЬТАТОВ ОБУЧЕНИЯ**

### **5.1. СИСТЕМА ОЦЕНИВАНИЯ**

В процессе изучения дисциплины проводится рейтинговый контроль знаний студентов в соответствии с Положением РГГУ о его проведении. Он предполагает учет результатов написания тестов и докладов на практических занятиях, результатов самостоятельной работы по выполнению практических заданий, а также степени участия студентов в дискуссиях, при обсуждении проблемных вопросов и работ на практических занятиях.

Критерии, используемые при проведении рейтингового контроля для студентов, изучающих дисциплину «*Технологии проведения презентаций*», сроки и оценка работ представлены в таблице:

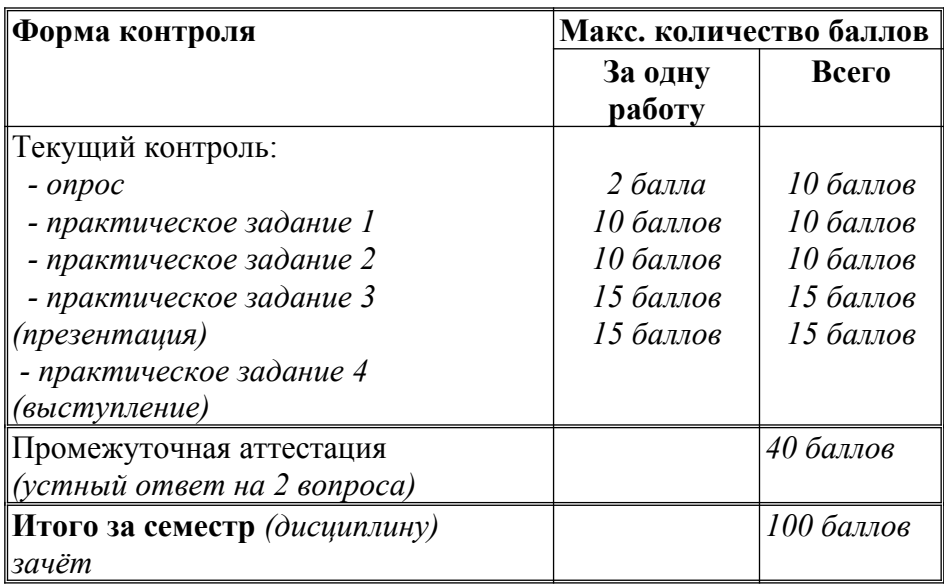

Оценка «зачтено» выставляется обучающемуся, набравшему не менее 50 баллов в результате суммирования баллов, полученных при текущем контроле и промежуточной аттестации. Полученный совокупный результат (максимум 100 баллов) конвертируется в традиционную шкалу оценок и в шкалу оценок Европейской системы переноса и накопления кредитов (European Credit Transfer System; далее – ECTS) в соответствии с таблицей:

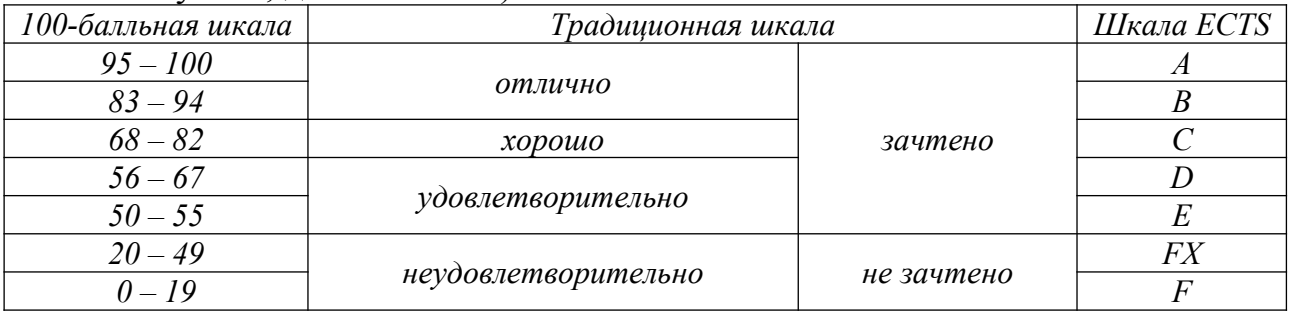

### **5.2. КРИТЕРИИ ВЫСТАВЛЕНИЯ ОЦЕНОК**

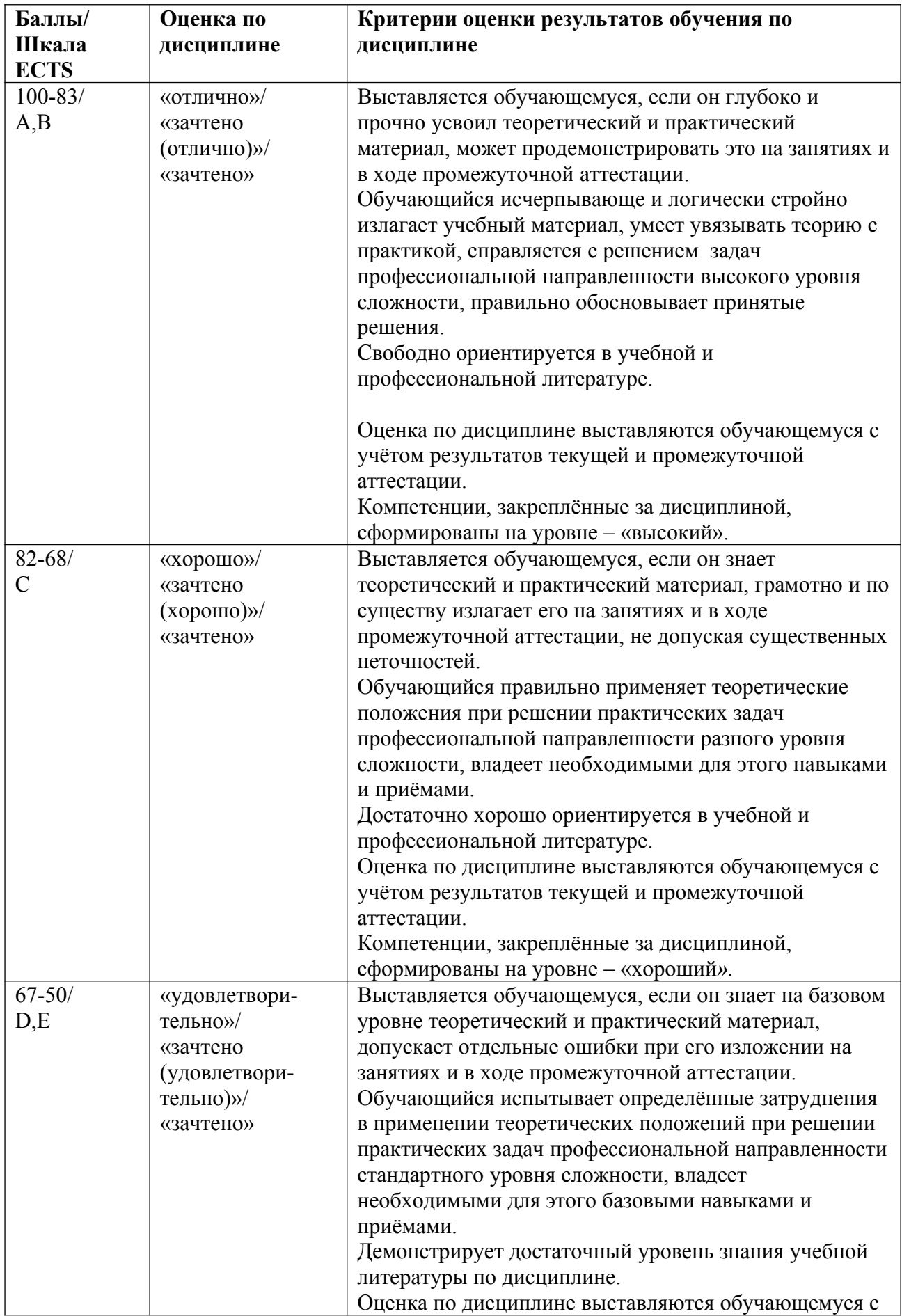

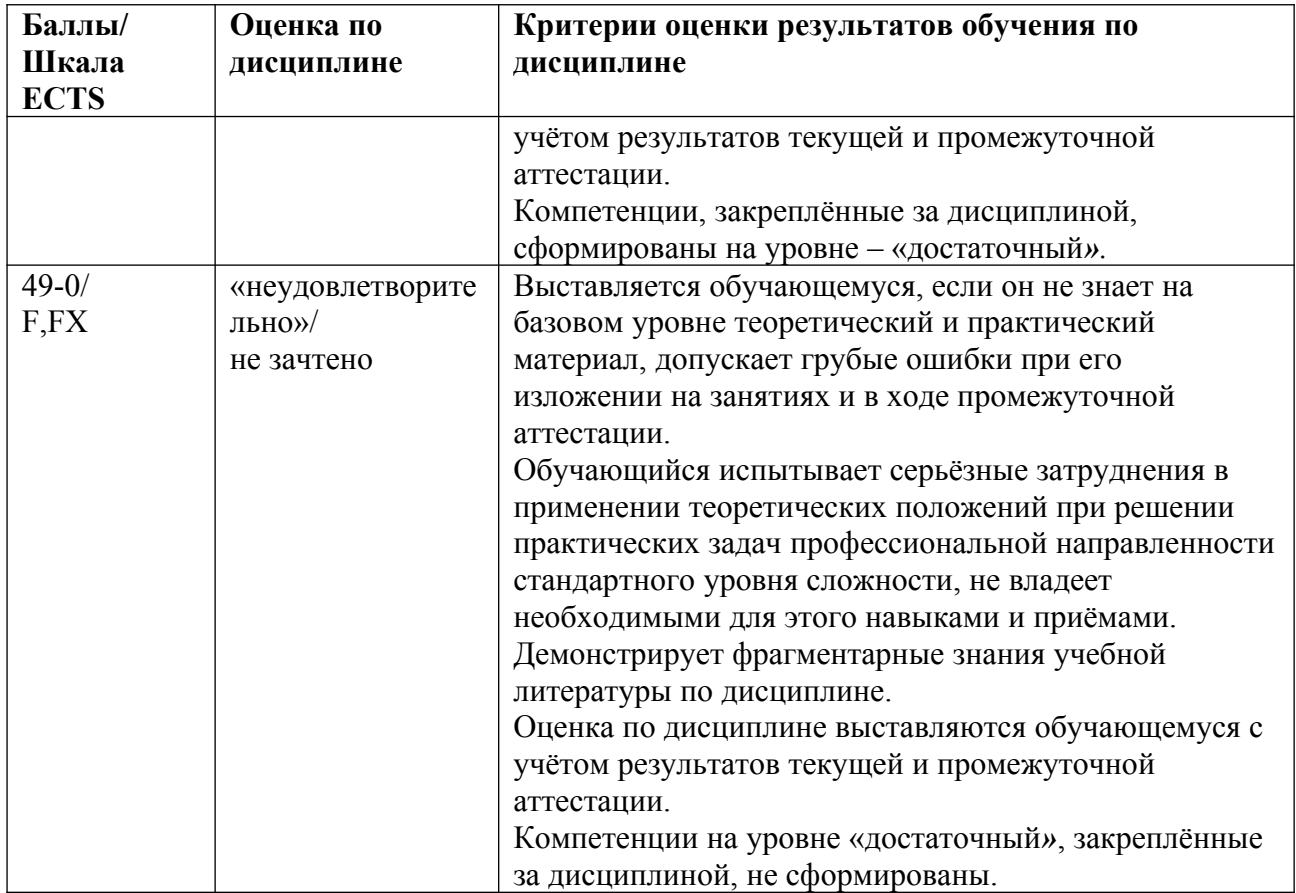

### **5.3. ОЦЕНОЧНЫЕ СРЕДСТВА ДЛЯ ТЕКУЩЕГО КОНТРОЛЯ УСПЕВАЕМОСТИ, ПРОМЕЖУТОЧНОЙ АТТЕСТАЦИИ ПО ИТОГАМ ОСВОЕНИЯ ДИСЦИПЛИНЫ**

Практические работы (текущий контроль) содержат типовые задания по ключевым практическим аспектам укрупненных тематик дисциплины и проводятся в течение семестра после изучения теоретической части. Итоговая контрольная работа (промежуточный контроль) содержит теоретические вопросы курса, базовые понятия, практические задания, по укрупненным тематическим разделам.

### **Контрольные вопросы по курсу**

- 1. История возникновения презентаций.
- 2. Типы презентаций.
- 3. Способы представления презентаций.
- 4. Подготовка к проведению презентаций. Учёт условий демонстрации.
- 5. Готовя презентацию, что нужно знать об аудитории (помещении, людях)?
- 6. Программы, применяемые для создания презентаций.
- 7. Режимы программы PowerPoint. Режим образца слайдов.
- 8. Принципы развития презентаций.
- 9. Правила создания слайдов в презентациях.
- 10. Рекомендации по оформлению презентации.
- 11. Элементы графического дизайна. Основные требования к тексту (в том числе и шрифтам) размещаемому на слайдах.
- 12. Элементы графического дизайна. Основные требования к фону.
- 13. Размещение графических элементов на слайдах.
- 14. Визуальные образы в презентациях.
- 15. Восприятие информации на экране.
- 16. Использование цвета для фона и текста.
- 17. Звуковые эффекты, используемые в презентациях.
- 18. Ароматические эффекты, используемые в презентациях
- 19. Линейные презентации. Их виды.
- 20. Основные моменты подготовки к линейным презентациям.
- 21. Линейные презентации. Роли презентатора (выступающего).
- 22. Правила проведения линейных презентаций.
- 23. Линейные презентации. Подготовка к выступлению.
- 24. Линейные презентации. Составные части презентации.
- 25. Линейные презентации. Что нужно помнить о начале презентации.
- 26. Линейные презентации. Ответы на вопросы.
- 27. Семь классических способов начать линейную презентацию.
- 28. Пять «смертных» грехов презентатора.
- 29. Невербальные компоненты общения, используемые при проведении линейных презентаций. Общие характеристики.
- 30. Невербальные компоненты общения, используемые при проведении линейных презентаций. Движения.
- 31. Невербальные компоненты общения, используемые при проведении линейных презентаций. Внешний вид. Характеристики речи.
- 32. Искусство представления презентации («Советы докладчику»).

### **6. УЧЕБНО-МЕТОДИЧЕСКОЕ И ИНФОРМАЦИОННОЕ ОБЕСПЕЧЕНИЕ ДИСЦИПЛИНЫ**

### **6.1. СПИСОК ИСТОЧНИКОВ И ЛИТЕРАТУРЫ**

#### *Литература*

### *Основная*

- 1. Асмолова, М. Л. Искусство презентаций и ведения переговоров: Учебник / М.Л. Асмолова. - Москва : ИЦ РИОР: ИНФРА-М, 2010. - 247 с. ISBN 978-5-369-00562-0. - Текст : электронный. - URL: https://znanium.com/catalog/product/182234
- 2. Асмолова, М. Л. Деловые комплименты: управление людьми при внедрении инноваций: Уч.пос. / М.Л.Асмолова; РАНХиГС при Президенте РФ. - Москва : ИЦ РИОР:НИЦ ИНФРА-М,2014. - 155 с. ISBN 978-5-369-00976-5. - Текст : электронный. - URL: <https://znanium.com/catalog/product/423219>
- 3. Технология проведения презентаций: учеб. пособие: для специальностей Упр. персоналом, Реклама / А.В. Муромцева; [отв. ред. В. В. Муромцев]; М-во образования и науки Рос. Федерации, Гос. образоват. учреждение высш. проф. образования "Рос. гос. гуманитарный ун-т", Ин-т экономики, упр. и права, Фак. упр., Каф. моделирования в экономике и упр. - М.: РГГУ, 2011. - 101 с.; 20 см. - Библиогр.: с. 100-101. - 600.00.

### *Дополнительная*

- 1. Кравченко, Л. В. Практикум по Microsoft Office 2007 (Word, Excel, Access), PhotoShop: Учебно-методическое пособие / Л.В. Кравченко. - Москва : Форум: НИЦ ИНФРА-М, 2013. - 168 с. ISBN 978-5-91134-656-0. - Текст : электронный. - URL: https://znanium.com/catalog/product/408972
- 2. Кеннеди, Д. Жесткие презентации: как продать что угодно кому угодно / Дэн Кеннеди, Дастин Мэтьюс ; пер. с англ. - Москва : Альпина Паблишер, 2019. - 144 с. - ISBN 978-5-96142-380-8. - Текст : электронный. - URL: https://znanium.com/catalog/product/1077931**.**

### **6.2. ПЕРЧЕНЬ РЕСУРСОВ ИНФОРМАЦИОННО-ТЕЛЕКОММУНИКАЦИОННОЙ СЕТИ «ИНТЕРНЕТ»**

- 1. Библиотека книг «Университет риторики ораторского мастерства» http://www.orator.biz/
- 2. *Скворцов А.* Mercator Group [Электронный ресурс]: статьи http://www.mercator.ru

## **6.3.Профессиональные базы данных и информационно-справочные системы**

Доступ к профессиональным базам данных: https://liber.rsuh.ru/ru/bases

Информационные справочные системы:

- 1. Консультант Плюс
- 2. Гарант

# **7. МАТЕРИАЛЬНО-ТЕХНИЧЕСКОЕ ОБЕСПЕЧЕНИЕ ДИСЦИПЛИНЫ**

Для обеспечения дисциплины используется материально-техническая база образовательного учреждения: учебные аудитории, оснащённые компьютером и проектором для демонстрации учебных материалов.

Состав программного обеспечения:

- 1. Windows
- 2. Microsoft Office
- 3. Kaspersky Endpoint Security

# **8. ОБЕСПЕЧЕНИЕ ОБРАЗОВАТЕЛЬНОГО ПРОЦЕССА ДЛЯ ЛИЦ С ОГРАНИЧЕННЫМИ ВОЗМОЖНОСТЯМИ ЗДОРОВЬЯ**

В ходе реализации дисциплины используются следующие дополнительные методы обучения, текущего контроля успеваемости и промежуточной аттестации обучающихся в зависимости от их индивидуальных особенностей:

для слепых и слабовидящих:

- лекции оформляются в виде электронного документа, доступного с помощью компьютера со специализированным программным обеспечением;

- письменные задания выполняются на компьютере со специализированным программным обеспечением, или могут быть заменены устным ответом;

- обеспечивается индивидуальное равномерное освещение не менее 300 люкс;

- для выполнения задания при необходимости предоставляется увеличивающее устройство; возможно также использование собственных увеличивающих устройств;

- письменные задания оформляются увеличенным шрифтом;

- экзамен и зачёт проводятся в устной форме или выполняются в письменной форме на компьютере.

для глухих и слабослышащих:

лекции оформляются в виде электронного документа, либо предоставляется звукоусиливающая аппаратура индивидуального пользования;

- письменные задания выполняются на компьютере в письменной форме;

- экзамен и зачёт проводятся в письменной форме на компьютере; возможно проведение в форме тестирования.

для лиц с нарушениями опорно-двигательного аппарата:

- лекции оформляются в виде электронного документа, доступного с помощью компьютера со специализированным программным обеспечением;

- письменные задания выполняются на компьютере со специализированным программным обеспечением;

- экзамен и зачёт проводятся в устной форме или выполняются в письменной форме на компьютере.

При необходимости предусматривается увеличение времени для подготовки ответа.

Процедура проведения промежуточной аттестации для обучающихся устанавливается с учётом их индивидуальных психофизических особенностей. Промежуточная аттестация может проводиться в несколько этапов.

При проведении процедуры оценивания результатов обучения предусматривается использование технических средств, необходимых в связи с индивидуальными особенностями обучающихся. Эти средства могут быть предоставлены университетом, или могут использоваться собственные технические средства.

Проведение процедуры оценивания результатов обучения допускается с использованием дистанционных образовательных технологий.

Обеспечивается доступ к информационным и библиографическим ресурсам в сети Интернет для каждого обучающегося в формах, адаптированных к ограничениям их здоровья и восприятия информации:

- для слепых и слабовидящих:
- в печатной форме увеличенным шрифтом;
- в форме электронного документа;
- в форме аудиофайла.
- для глухих и слабослышащих:
- в печатной форме;
- в форме электронного документа.
- для обучающихся с нарушениями опорно-двигательного аппарата:
- в печатной форме;
- в форме электронного документа;
- в форме аудиофайла.

Учебные аудитории для всех видов контактной и самостоятельной работы, научная библиотека и иные помещения для обучения оснащены специальным оборудованием и учебными местами с техническими средствами обучения:

- для слепых и слабовидящих:
	- устройством для сканирования и чтения с камерой SARA CE;
	- дисплеем Брайля PAC Mate 20;

- принтером Брайля EmBraille ViewPlus;

для глухих и слабослышащих:

- автоматизированным рабочим местом для людей с нарушением слуха и слабослышащих;

- акустический усилитель и колонки;
- для обучающихся с нарушениями опорно-двигательного аппарата:
	- передвижными, регулируемыми эргономическими партами СИ-1;
	- компьютерной техникой со специальным программным обеспечением.

# **9. МЕТОДИЧЕСКИЕ МАТЕРИАЛЫ**

Практические (семинарские) занятия по дисциплине «*Технологии проведения презентаций*» для бакалавров по направлению подготовки по направлениюподготовки 38.03.03 - «Управления персоналом» профиль «Управление персоналом организации» обеспечивают преподавание в соответствии с ФГОС ВО и учебным планом ООП.

Цель семинарских занятий – выработать у студентов практические навыки наглядного предоставления информации с помощью программы Microsoft Office PowerPoint.

На сегодняшний день всё более ценными продуктами становятся информация и знания. Грамотное и своевременное предоставление информации является неотъемлемой частью работы менеджера. Поэтому данный курс рассчитан на формирование у студентов теоретических и практических навыков грамотного предоставления наглядной информации на экране в процессе проведения презентации. Это достигается путём моделирования конкретных ситуаций на каждом практическом занятии.

Темы практических занятий отражают последовательность изучения дисциплины в соответствие с рабочей программой и выбраны исходя из их значимости для изучения курса. Практические занятия (лабораторные работы) проводятся в компьютерном классе с использованием специальных компьютерных программ, презентационного оборудования и оснащенных выходом в Интернет. При выборе тем лабораторных работ учитываются современные тенденции развития информационного обеспечения и используются программы, входящие в пакет Microsoft Office. Для изучения курса используются операционные системы – Windows 10, Windows 8, Windows 7, Windows 2000, Windows XP. Программы: Microsoft Office PowerPoint, Windows Paint, Internet Explorer или Mozilla Firefox.

После ознакомления с описанием практической работы, студент приступает к её выполнению. В процессе работы над заданием, студент отвечает на контрольные вопросы и при необходимости, выполняет дополнительные задания преподавателя. Преподаватель проверяет и засчитывает практическое занятие после правильного выполнения всех заданий.

При выполнении практических работ студенты получают навыки постановки и решения конкретных прикладных задач, которые они смогут использовать в дальнейшей профессиональной деятельности.

Структура всех практических работ одинакова и содержит: номер работы, тему, цели, продолжительность данной работы, небольшое пояснение, задания, результаты работы, контрольные вопросы и литературу.

Выполнение всех работ является основой успешной профессиональной деятельности будущих менеджеров управления персоналом.

В ходе практического занятия бакалавр выполняет теоретические и практические задания, в ходе обсуждения которых оцениваются навыки в области профессиональной подготовки:

*ПК-27* - владение методами и программными средствами обработки деловой информации, навыками работы со специализированными кадровыми компьютерными программами, способностью взаимодействовать со службами информационных технологий и эффективно использовать корпоративные информационные системы при решении задач управления персоналом.

На семинарские занятия по программе дисциплины «Технология проведения презентаций» отведено 16 часов.

### **9.1. ПЛАНЫ СЕМИНАРОВ (ПРАКТИЧЕСКИХ) РАБОТ**

*Практическое занятие № 1.*

**Тема:** Создание циклической презентации (4 часа).

**Цель:** Формирование навыков создания циклической презентации, рекламирующей определённый товар/компанию с учётом особенностей восприятия информации.

Форма проведения: лабораторная работа в компьютерных классах

Прежде чем приступить к данной работе студент должен ознакомиться с материалами по следующим темам:

- Типы презентаций.
- Правила создания слайдов в презентациях.
- Восприятие информации на экране.

На следующем этапе студент продумывает структуру и содержание презентации таким образом, чтобы максимально привлечь внимание покупателя. Как Вы представите свой товар, почему покупатель должен купить его у Вас, чем данный товар отличается от других. Это основные вопросы, над которыми надо задуматься при создании данной презентации.

Обязательно при создании презентации поместите логотип компании на каждый слайд, напоминая зрителю о производителе (продавце) данного товара. Такую возможность нам предоставляет режим образца слайдов программы MS PowerPoint.

В данной презентации следует учесть, что ни о каком управлении последовательностью кадров речи не идёт - ролик «крутится» независимо от оператора. Обычно такие презентации могут быть в виде «реального» видео, отснятого на камеру и смонтированного, а могут быть просто в виде циклического ролика. Почти аналогичным образом устроены ролики для световых панно. В программе MS PowerPoint это делается с помощью Меню → Показ слайдов → Настройка презентации.

Презентация создаётся в программе MS PowerPoint и с использованием ресурсов сети Интернет.

*Задание на работу*

В лабораторной работе требуется создать циклическую презентацию типа видеоролика, рекламирующую определённый товар/компанию. В её состав должны входить:

- 7-12 максимально понятных слайдов, содержащих основную информацию на заданную тему.
- В правом нижнем углу слайда должен стоять логотип компании.
- Последний слайд должен содержать контактный телефон или другую информацию о нахождении компании, представляющей данный товар.

Работать презентация должна циклически в автономном режиме.

В результате выполнения лабораторной работы студенты получают навыки создания циклической презентации типа видеоролика.

### *Контрольные вопросы*

- 1. Режимы программы PowerPoint.
- 2. Режим образца слайдов.
- 3. Типы презентаций.
- 4. Правила создания слайдов в презентациях.

## *Практическое занятие № 2.*

**Тема:** Создание нелинейной презентации управляемой пользователем (4 часа). **Цель**: Научиться организовывать ссылки на слайды таким образом, чтобы пользователю было удобно получать информацию и интуитивно понятно как работать с данным инструментом.

Форма проведения: лабораторная работа в компьютерных классах

Прежде чем приступить к данной работе студент должен ознакомиться (восстановить в памяти) с материалами по следующим темам:

- Правила создания слайдов в презентациях.
- Элементы графического дизайна. Основные требования к ним.
- Использование цвета для фона и текста.

На следующем этапе студент должен продумать вопросы последовательности подачи материала. Зритель сам будет выбирать, что ему интересно. Поэтому необходимо предусмотреть систему навигации, так как в данном случае отдельных кадров может и не быть: вместо них появятся области экрана, в которые загрузится вызванная пользователем информация, например цена изделия.

Система навигации должна быть организована с помощью гиперссылок. Однако присваивать их необходимо не к тексту, а к другим объектам. Например: рисункам, кнопкам, геометрическим фигурам и т.д. Данная система навигации должна быть интуитивно понятна любому пользователю.

Замечание: при данных видах презентаций можно не беспокоиться о таких технических «мелочах», как освещённость зала и характеристиках проектора.

Презентация создаётся в программе MS PowerPoint и с использованием ресурсов сети Интернет.

### *Задание на работу*

В лабораторной работе требуется создать разветвлённую презентацию управляемую пользователем, содержащую гиперссылки.

В результате этой работы студент должен организовывать слайды презентации и информацию о них, таким образом, чтобы слайды:

- были максимально понятны;
- удобны для использования зрителю (пользователю);
- содержали возможность возврата к предыдущему (посмотренному) слайду;
- содержали исчерпывающую информацию на данную тему.

Первый слайд презентации является заставкой, на которой указан вид товара и имеется возможность перехода на характеристики товара.

Студентам предлагается реализовать следующую схему:

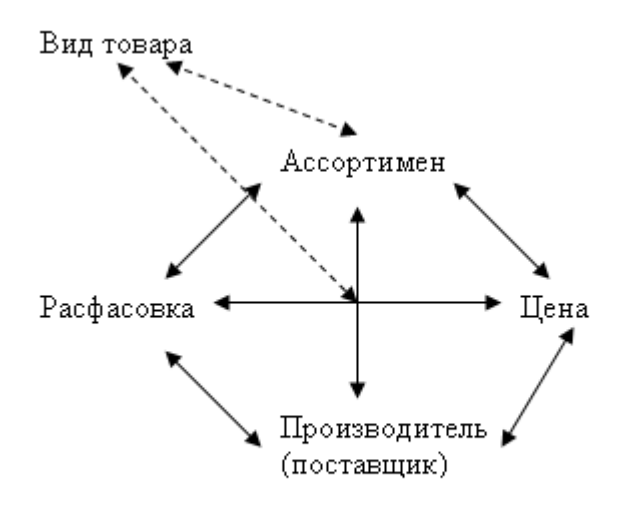

предполагается реализация одного из вариантов

В результате выполнения лабораторной работы студенты получают навыки создания нелинейной презентации управляемой пользователем и создания презентаций в интуитивно понятной и удобной зрителю форме.

### *Контрольные вопросы*

- 1. Подготовка к проведению презентаций. Учёт условий демонстрации.
- 2. Элементы графического дизайна. Основные требования к ним.
- 3. Использование цвета для фона и текста.

## 4. Программы, применяемые для создания презентаций.

### *Практическое занятие № 3-4.*

**Тема:** Создание управляемой докладчиком линейной презентации (8 часов). Цель: Формирование навыков создания управляемой докладчиком линейной презентации и приобретение навыков выступления с использованием наглядного предоставления информации.

Форма проведения: лабораторная работа в компьютерных классах

Прежде чем приступить к данной работе студент должен ознакомиться с материалами по следующим темам:

- Принципы развития презентаций.
- Линейные презентации. Роли презентатора (выступающего).
- Правила проведения линейных презентаций.
- Составные части презентации.
- Невербальные компоненты общения, используемые при проведении линейных презентаций.

На следующем этапе студент должен продумать порядок размещения слайдов. В линейной презентации слайды сменяют друг друга по команде выступающего (по щелчку), иногда это происходит быстро, иногда медленно, всё зависит от докладчика.

Особенностью данной презентации является то, что ею управляет докладчик и здесь последовательность кадров жёстко определена, и возможно лишь перейти к последующему или предыдущему слайду.

Выступающего, прежде всего, должны волновать такие технологические проблемы как затенённость помещения (если в аудитории слишком светло, а кадры мало контрастны), размещение текста и объектов на экране (если размер экрана небольшой, а кадры содержат много текста). Поэтому при создании презентации всегда следует рассчитывать на самые худшие условия её проведения.

Кроме того, выступающему следует обратить своё внимание на такие моменты выступления как:

- Акцентирование внимания слушателей;
- Характеристики своей речи;
- Ответы на вопросы.

После создания презентации студент представляет её своим сокурсникам, отвечает на их вопросы. Мнение сокурсников о презентации учитывается при оценке работы студента.

Презентация создаётся в программе MS PowerPoint и с использованием ресурсов сети Интернет.

*Задание на работу*

В данной лабораторной работе необходимо выделить проблему и обрисовать возможные пути её решения. Нужно убедить слушателей принять именно Вашу точку зрения. Темы презентации:

> Отчёт по продажам товара за три временных отрезка и сравнение с аналогичным периодом прошлого года (Каковы тенденции? Факторы, влияющие на продажу. Что изменилось? Предложения по дальнейшим продажам.).

> Изменился контингент потребителей товара («В старом районе строится новый дом. Что делать владельцу магазина? Как изменить свой ассортимент?»).

> На рынок пришёл новый игрок. («Магазин был монополистом в районе. Строится ещё один магазин. Как изменить ассортимент товаров, чтобы остаться конкурентно-способным?»).

В результате выполнения лабораторной работы студенты получают навыки создания и представления управляемой докладчиком линейной презентации.

*Контрольные вопросы*

- 1. Линейные презентации. Их виды.
- 2. Линейные презентации. Роли презентатора (выступающего).
- 3. Правила проведения линейных презентаций.
- 4. Линейные презентации. Составные части презентации.
- 5. Невербальные компоненты общения, используемые при проведении линейных презентаций.

### **9.2. Методические рекомендации по подготовке письменных работ**

### **9.3. Иные материалы**

### Приложение 1. Аннотация рабочей программы дисциплины

# **АННОТАЦИЯ РАБОЧЕЙ ПРОГРАММЫ ДИСЦИПЛИНЫ**

Дисциплина «*Технологии проведения презентаций*» является факультативом и относится к вариативной части учебного плана образовательной программы бакалавриата «Управление персоналом». Дисциплина реализуется кафедрой моделирования в экономике и управлении факультета управления Института экономики, управления и права.

*Цель дисциплины:* подготовить специалиста, владеющего современными навыками наглядного предоставления информации.

*Задачи дисциплины:*

- показать целостную картину применения презентаций в сфере предоставления информации для дальнейшей профессиональной деятельности студентов;

- сформировать у студентов представление о различных наглядных формах подачи информации;

- показать механизмы воздействия презентаций на людей;

- сформировать у студентов навыки расположения текста, графики, рисунков и других объектов на слайдах, для наилучшего восприятия зрителем;

- показать возможности различных видов презентаций, особенно презентаций, сопровождающих докладчика;

- выработать у студентов навыки практического владения основами наглядного предоставления информации.

Дисциплина направлена на формирование следующих *компетенций:*

УК – 3 – Способность осуществлять социальное взаимодействие и реализовывать свою роль в команде.

УК-3.2 - Эффективное взаимодействие с членами команды; участие в обмене информацией, знаниями и опытом; содействие презентации результатов работы команды; соблюдает этические нормы взаимодействия.

В результате освоения дисциплины обучающийся должен:

*Знать:* особенность восприятия информации с экрана, способы представления информации, программные и технические средства, с помощью которых возможно проведение презентаций;

*Уметь:* создавать и представлять презентации с учётом особенностей восприятия информации на наиболее распространённом современном программном обеспечении, используемым для создания презентаций;

*Владеть:* приемами и навыками создания слайдов для предоставления информации при различных видах презентаций, а также техникой настройки Microsoft Office PowerPoint для различных типов презентаций

Рабочей программой предусмотрены следующие виды контроля: текущий контроль успеваемости в форме работы на практических занятиях (лабораторные работы), промежуточная аттестация в форме зачета.